# Concours X filières PSI et PT : corrigé

# Jean-Loup Carré

Informatique commune – 2011

# **Remarque**

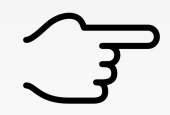

Le sujet a été écrit pour le programme d'informatique d'avant 2013. Il est prévu pour pouvoir être fait dans n'importe quel langage généraliste raisonnable <sup>1</sup> .

```
Question 1. def inverser(i):
               J = \text{allower}(i.H, i.L, i.P)for l in range (i.H):
                   for c in range(i.L):
                       J.M[1, c] = i.P - i.M[1, c]return J
Question 2. def flipH(i):
               J = allouer(i.H, i.L, i.P)
               for l in range (i.H):
                   for c in range(i.L):
                       J.M[1, c] = i.P - i.M[1, c]return J
Question 3. def poserV(i1, i2):
               J = allouer(i1.H + i2.H, i1.L, i1.P)
               for c in range(i1.L):
                   for l in range(i1.H):
                       J.M[1, c] = i1.M[1, c]for l in range(i2.H):
                       J.M[i1.H + l, c] = i2.M[l, c]return J
Question 4. def poserH(i1, i2):
               J = allouer(i1.H, i1.L + i2.L, i1.P)
               for l in range(i1.H):
                   for c in range(i1.L):
                       J.M[l, c] = i1.M[l, c]
                   for l in range(i2.L):
                       J.M[1, i1.L + c] = i2.M[1, c]return J
```
# **Remarque**

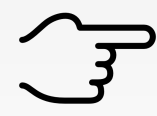

Le sujet utilise le mot « tableau », qui est un terme générique en informatique que Wikipédia définit comme suit : « *En informatique, un tableau (array en anglais) est une structure de données qui consiste en un ensemble d'éléments ordonnés accessibles par leur indice (ou index)* ».

Nous représenterons les tableaux par des listes Python.

<sup>1.</sup> Comme le C, mais pas comme le Malboge.

```
5. def transferer(i, P2, t):
      J = allouer(i.H, i.L, P2)
      for l in range(i.H):
          for c in range(i.L):
               J.M[l, c] = t[i.M[l, c]]
      return J
```
#### **Attention ! Piège !**

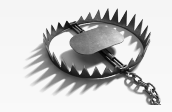

On ne peut ni utiliser le symbole prime « ′ », ni le symbole apostrophe « ' » dans un nom de variable. La variable ne va donc pas pouvoir s'appeler P', il faut choisir un autre nom. Ici, on a choisi P2.

```
6. def inverser(i):
        t = \text{list}(\text{range}(P, -1, -1))return transferer(i, P, t)
```

```
7. def histogramme(i, h):
      for k in range(len(h)):
          h[k] = 0for l in range(i.H):
          for c in range(i.L):
              h[i.M[1, c]] += 1
```
**Remarque**

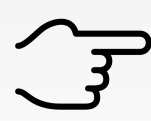

La fonction histogramme modifie son argument h et renvoie None.

## **Remarque**

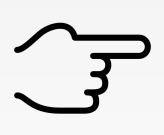

La fonction histogramme prend en argument un h contenant on-ne-sait-quoi. Le sujet évite de demander à la fonction de renvoyer une liste, pourquoi ? Car cela signifierait que la mémoire dans laquelle est stockée la liste h est allouée dans la fonction histogramme et reste allouée après le retour de cette fonction. Cette sorte d'allocation de la mémoire est appelée « allocation dynamique » et peut être pénible à écrire dans les langages de bas niveau <sup>2</sup> .

8. On introduit une fonction auxiliaire calculant *v*min. C'est le premier indice d'une valeur non-nulle dans l'histogramme (l'histogramme contient au moins une valeur non nulle dès que l'image est non-vide).

```
def vmin(h):
    for v in range(len(h)):
        if h[v] != 0:
            return v
```

```
On calcule ensuite, pour tous les v, la somme
                                              \sum_{k=v}^{k=v} h[k].k=0
def histogramme_cumule(h):
     for k in range(1,len(h)):
         h[k] += h[k-1]
```
<sup>2. «</sup> bas niveau » signifie « proche de la machine ». Par exemple, le C est un langage de bas niveau et Python est un langage de haut niveau.

Enfin, la fonction vprim calcule le tableau des *v'* en fonction des *v*. Les valeurs d'indice strictement plus petit que  $v_{\text{min}}$  dans vprim n'ont pas de sens.

```
def vprim(i):
    h = [0] * i.Phistogramme(i,h)
    hvmin=h[vmin(h)]
    histogramme_cumule(h)
    a = p / (i.H * i.L - hvmin)for k in range(len(h)):
        h[k] = a * (h[k]-hvmin)return h
```
La fonction demandée s'écrit alors :

```
def egaliser(i):
    t = vprim(i)return transferer(i, P, t)
```
### **Remarque**

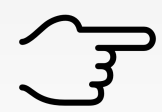

L'initialisation à zéro au début de la fonction histogramme ne nous sert pas car nous appelons toujours la fonction histogramme sur une liste initialisée à zéro. Mais elle nous aurait été utile si nous programmions en C et non en Python.

9. Les  $H \times L$  pixels d'une image uniformément blanche ont un ton de *P*, donc  $v_{\min} = P$  et  $h[v_{\min}] = H \times L$ d'où  $H \times L - h[v_{\min}] = 0.$ 

Ainsi, appliquée à une telle image, egaliser lève une exception (division par zéro).

## **Attention ! Piège !**

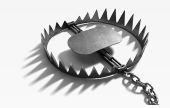

Le sujet nous demande ce que *renvoie* la fonction. En réalité, elle ne renvoie rien (même pas None), car elle est interrompue par une exception.

```
10. def reduire(i, P2):
       t = [arrondir(v / i.P *P2) for v in range(P+1)]
       return transferer(i, P2, t)
11. def tramer(i, m):
       J = allouer(i.H, i.L, 1)
       for l in range(i.H):
           for c in range(i.L):
               w = m.M[l%m.H, c%m.L]
               J.M[1, c] = int(i.M[1, c] > w)return J
```
#### **Remarque**

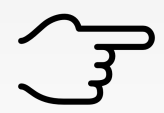

L'application de la fonction int sur un booléen permet d'éviter un if et de raccourcir le code de la fonction. int(True) renvoie 1 et int(False) renvoie 0.

12. On introduit une fonction auxiliaire qui crée la trame.

```
def TrameTV(P):
    trame = allow(P, 1, P-1)for k in range(P):
        trame.M[k, 0] = kreturn trame
def tramerTelevision(i):
    return tramer(i, TrameTV(i.P))
```
13. On introduit une fonction auxiliaire creerTrame qui crée le motif de droite à partir de l'image de gauche.

```
def creerTrame(q):
   i0 = fliph(q)i1 = poserH(q, i0)i2 = poserH(i0,q)return poserV(i1, i2)
def tramerJournal(i):
```

```
return tramer(i, creerTrame(deuxQuarts))
```
14. Pour obtenir l'image N à partir de l'image I :

```
a) On double l'image I, en remplaçant chaque pixel par un carré de 4 pixels identiques \Box
```
b) On applique tramerJournal sur le résultat.

On introduit la fonction doubler pour réaliser l'étape a).

```
def doubler(i):
    J = \text{allower}(i.H*2, i.L*2, i.P)for l in range(i.H):
        for c in range(i.L):
             J.M[l, c] = i.M[l//2, c//2]
```

```
def tramerJournal2(i):
    i = reduire(i, 16)
    i = doubler(i)return tramerJournal(i)
```
**Conseil stratégique**

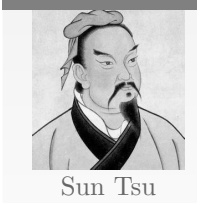

Lorsque vous introduisez des fonctions auxiliaires, documentez-les. Il est important d'être compris.